# **Google Ads Campaigns Management Syllabus 2019**

#### **Instructor Information**

**1. Lejla Dupovac** lejla@stellarsearch.co.uk Academy 387

**Instructor(s) Email Email Office Location & Hours** 

### **Instructor's Biography**

Lejla Dupovac is a Digital Marketing/Paid Media Executive working in the marketing and advertising industry for 2 years, employed at Digital Marketing d.o.o. in Sarajevo. She's skilled in Advertising, Digital Marketing, Social Media Marketing, PPC, Creative Writing and Management. Her most recent focus is Google Ads. She has worked with both local and international clients, such as Ponte Dental Studio and Stellar Search.

#### **Instructor's Photo**

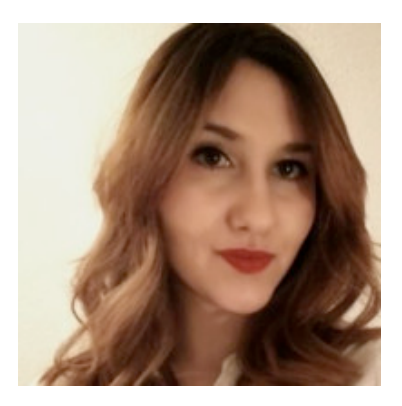

#### **General Information**

#### **Description**

What types of Google Ads campaigns exist? What can we use them for? Learn how to build various types of Google Ads campaigns, and how to manage them.

#### **Expectations and Goals**

This course is intended for both those who know basics of Google Ads, and for those who don't. Learn how to completely build various types of Google Ads campaigns, and how to optimize them in

order to utilize your budget efficiently and effectively. Build Google Ads campaigns by yourself under the surveillance of the instructor, learn about the metrics that you should consider when optimizing, and get tips on how to perform actions within both Google Ads Editor and Google Ads interface.

#### **Course Materials**

**Required Materials** Laptop

#### **Course Duration**

**Start date: 04.03.2019. – End date: 21.03.2019 (Monday, Tuesday, Thursday) Class Duration: 2 hours Price: 180 KM Min no of students: 10 Language in which the course is held: Bosnian-Croatian-Serbian language Required knowledge: Basics of English language**

## **Course Schedule**

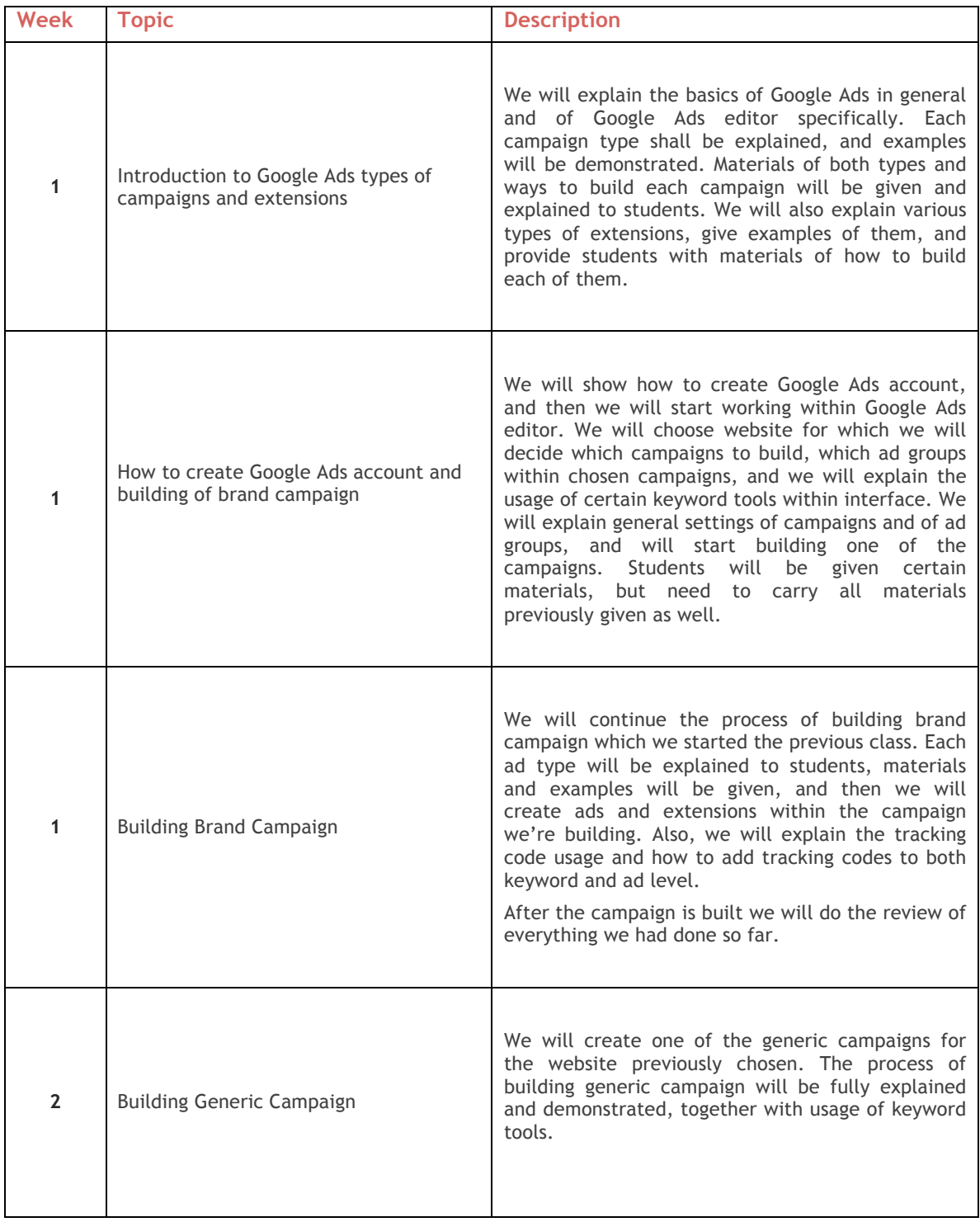

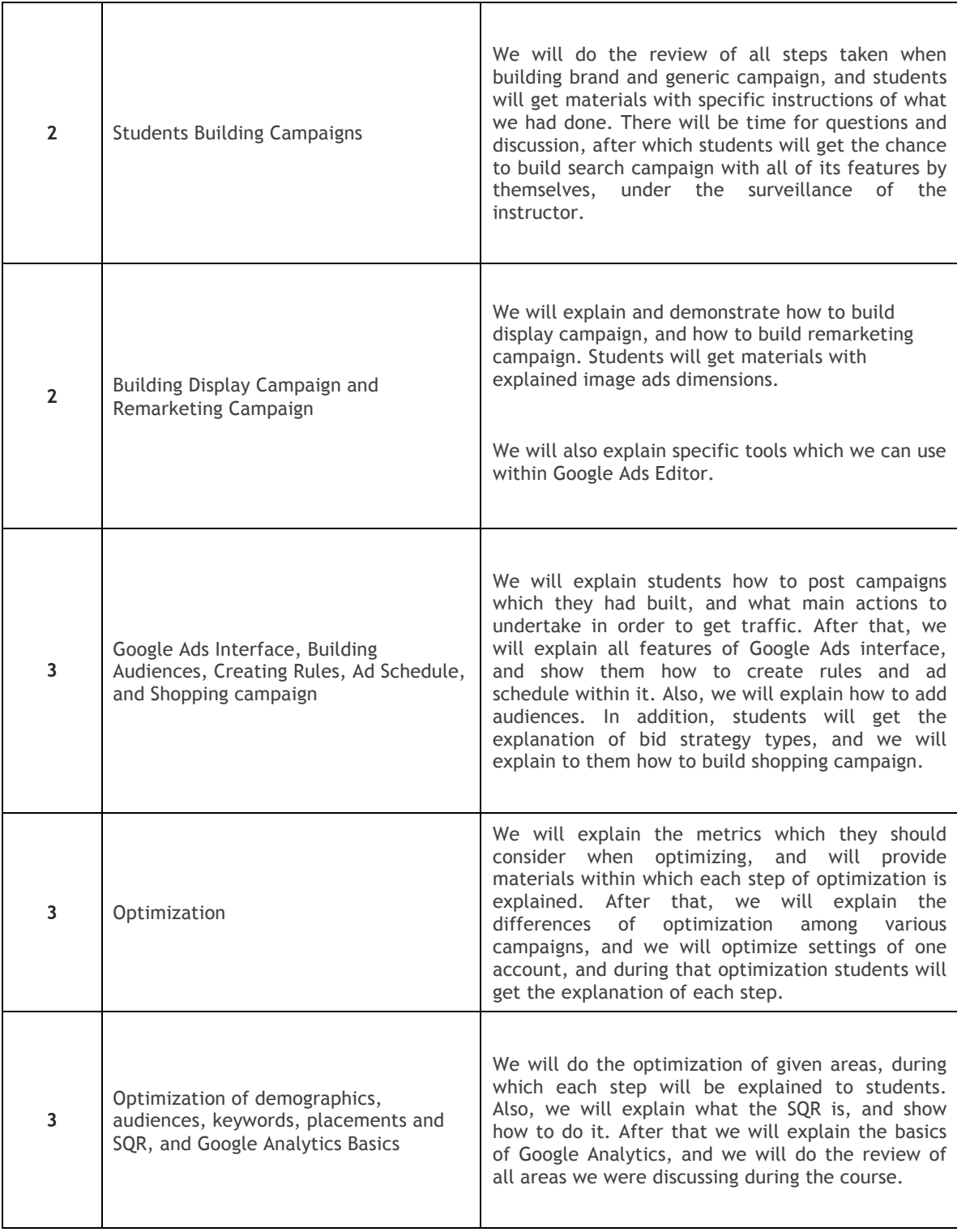